## **EX1-1. Use 1PG as High Speed Counter**

♦Configuration

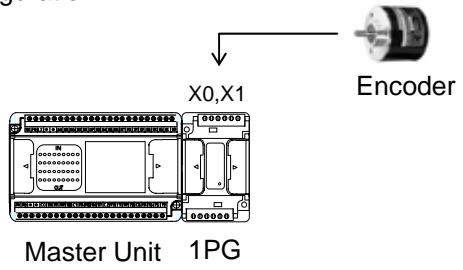

## ♦Sample Program

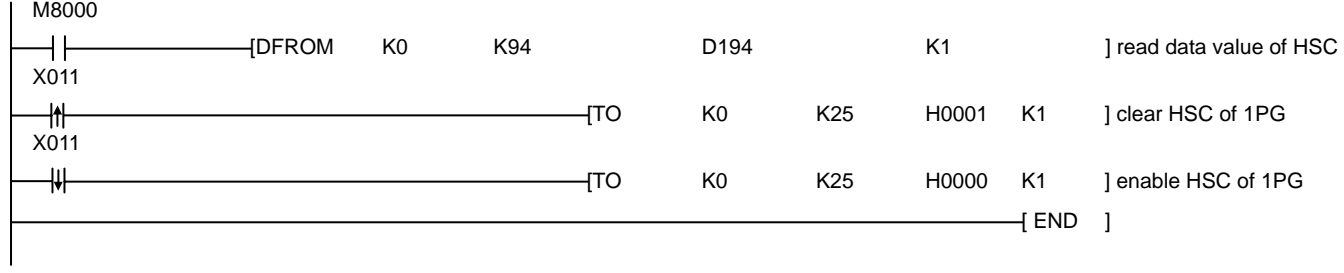

## LIYAN PROGRAMMABLE LOGIC CONTROLLER

LIYAN ELECTRIC INDUSTRIAL LTD. TEL : 886 - 4 – 25613700 1PG-eapp0512v122a FAX : 886 - 4 – 25613408 Website : http://www.liyanplc.com E – mail : twliyan@ms16.hinet.net